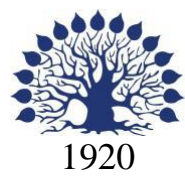

# МИНИСТЕРСТВО ОБРАЗОВАНИЯ И НАУКИ РОССИЙСКОЙ ФЕДЕРАЦИИ филиал Федерального государственного бюджетного образовательного учреждения высшего образования «КУБАНСКИЙ ГОСУДАРСТВЕННЫЙ УНИВЕРСИТЕТ» в г. Новороссийске Кафедра педагогического и филологического образования

**YTBEPY&TAR** Проректор по работе с филиалами **БОУ ВО «Кубанский** ато свечный университет» **rod** . Евлокимов января 2016 г.

# **РАБОЧАЯ ПРОГРАММА ДИСЦИПЛИНЫ Б1. В.02 КОМПЬЮТЕРНЫЕ ТЕХНОЛОГИИ В ХУДОЖЕСТВЕННОМ ОБРАЗОВАНИИ**

Направление подготовки: 44.03.01 Педагогическое образование Направленность (профиль): Изобразительное искусство Программа подготовки: академическая Форма обучения: очная Квалификация (степень) выпускника: Бакалавр

Год набора 2015

Краснодар 2016

Рабочая программа дисциплины «Компьютерные технологии в художественном образовании» составлена в соответствии с федеральным государственным образовательным стандартом высшего образования (ФГОС ВО) по направлению подготовки 44.03.01 Педагогическое образование, утвержденного приказом Министерства образования и науки Российской Федерации от 4 декабря 2015 г. N 1426.

Программу составила:

И.Г. Рзун доцент, канд. физ.-мат. наук

Рабочая программа дисциплины «Компьютерные технологии в художественном образовании» утверждена на заседании кафедры информатики и математики протокол № 5от 29 января 2016г.

Заведующий кафедрой (разработчика) Рзун И.Г.

Рабочая программа утверждена на заседании кафедры педагогического и филологического образования протокол № 5от 29 «января» 2016г.

Заведующий кафедрой (выпускающей) Вахонина О.В.

Рабочая программа одобрена на заседании учебно-методической комиссии филиала УГС 01.00.00 Математика и механика протокол № 5от 29 января 2016г.

Председатель УМК С.В. Дьяченко

Рецензенты:

1. Директор МАУ«ДХШ им. С.Д. Эрьзя Директор МАУ«ДХШ им. С.Д. Эрьзя<br>МО г.Новороссийск» В.Н. Харлакевич

2.Председатель городского отделения СХР г.Новороссийска О.П.Лучкина

#### **Содержание рабочей программы дисциплины**

1 Цели и задачи изучения дисциплины.

1.1 Цель освоения дисциплины

1.2 Задачи дисциплины.

1.3 Место дисциплины в структуре образовательной программы 1.4 Перечень планируемых результатов обучения по дисциплине , соотнесенных с планируемыми результатами освоения образовательной программы.

2.Структура и содержание дисциплины.

2.1 Распределение трудоёмкости дисциплины по видам работ.

2.2 Структура дисциплины

2.3 Содержание разделов дисциплины

2.3.1 Занятия лекционного типа.

2.3.2 Занятия семинарского типа.

2.3.3 Лабораторные занятия.

2.4 Перечень учебно-методического обеспечения для самостоятельной работы обучающихся по дисциплине

3. Образовательные технологии.

4. Оценочные средства для текущего контроля успеваемости и промежуточной аттестации.

4.1 Фонд оценочных средств для проведения текущего контроля.

4.2 Фонд оценочных средств для проведения промежуточной аттестации.

5.Перечень основной и дополнительной учебной литературы, необходимой для освоения дисциплины .

5.1 Основная литература

5.2 Дополнительная литература

5.3. Периодические издания:

6. Перечень ресурсов информационно-телекоммуникационной сети «Интернет», необходимых для освоения дисциплины .

7. Методические указания для обучающихся по освоению дисциплины .

8. Перечень информационных технологий, используемых при осуществлении образовательного процесса по дисциплине .

8.1 Перечень информационных технологий.

8.2 Перечень необходимого программного обеспечения.

8.3 Перечень информационных справочных систем

9. Материально-техническая база, необходимая для осуществления образовательного процесса по дисциплине .

# **1 Цели и задачи изучения дисциплины. 1.1 Цель освоения дисциплины.**

Цель изучения дисциплины Б1.В.02 «Компьютерные технологии в художественном образовании» состоит в освоении обучающимися основных понятийв области применения, естественнонаучных и математических знаний для ориентации в современном информационном пространстве с учетом специфики и потребностей

художественно-проектной деятельности.

#### **1.2 Задачи дисциплины.**

Задачи изучения дисциплины вытекают из требований к результатам освоения и условиям реализации основной образовательной программы и компетенций, установленных Федеральным государственным образовательным стандартом высшего образования по направлению подготовки 44.03.01 Педагогическое образование.

В ходе изучения дисциплины ставятся задачи:

- развитие эстетического вкуса в процессе приобщения к технической эстетике.

- развитие аналитического, полихудожественного, комбинаторного и образного мышления .

- воспитание патриотизма, трудолюбия, аккуратности, ответственности, готовности к самостоятельной творческой деятельности.

# **1.3 Место дисциплины в структуре образовательной программы**

Дисциплина «Компьютерные технологии в художественном образовании» входит в вариативную часть учебного плана. Для освоения дисциплины обучающиеся используют знания, умения, навыки, сформированные в процессе изучения дисциплин «Живопись», «Композиция».

## **1.4 Перечень планируемых результатов обучения по дисциплине, соотнесенных с планируемыми результатами освоения образовательной программы.**

Изучение данной учебной дисциплины направлено на формирование у обучающихся общепрофессиональных и профессиональных компетенций:

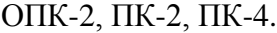

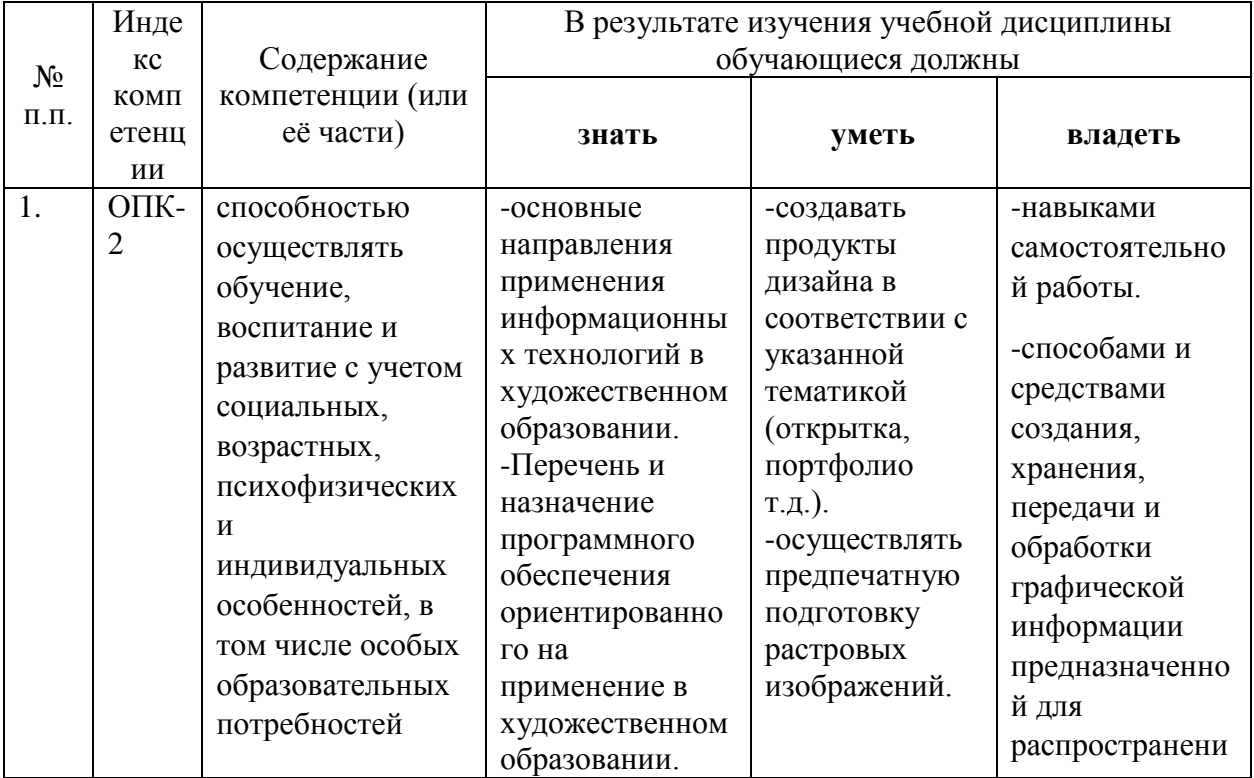

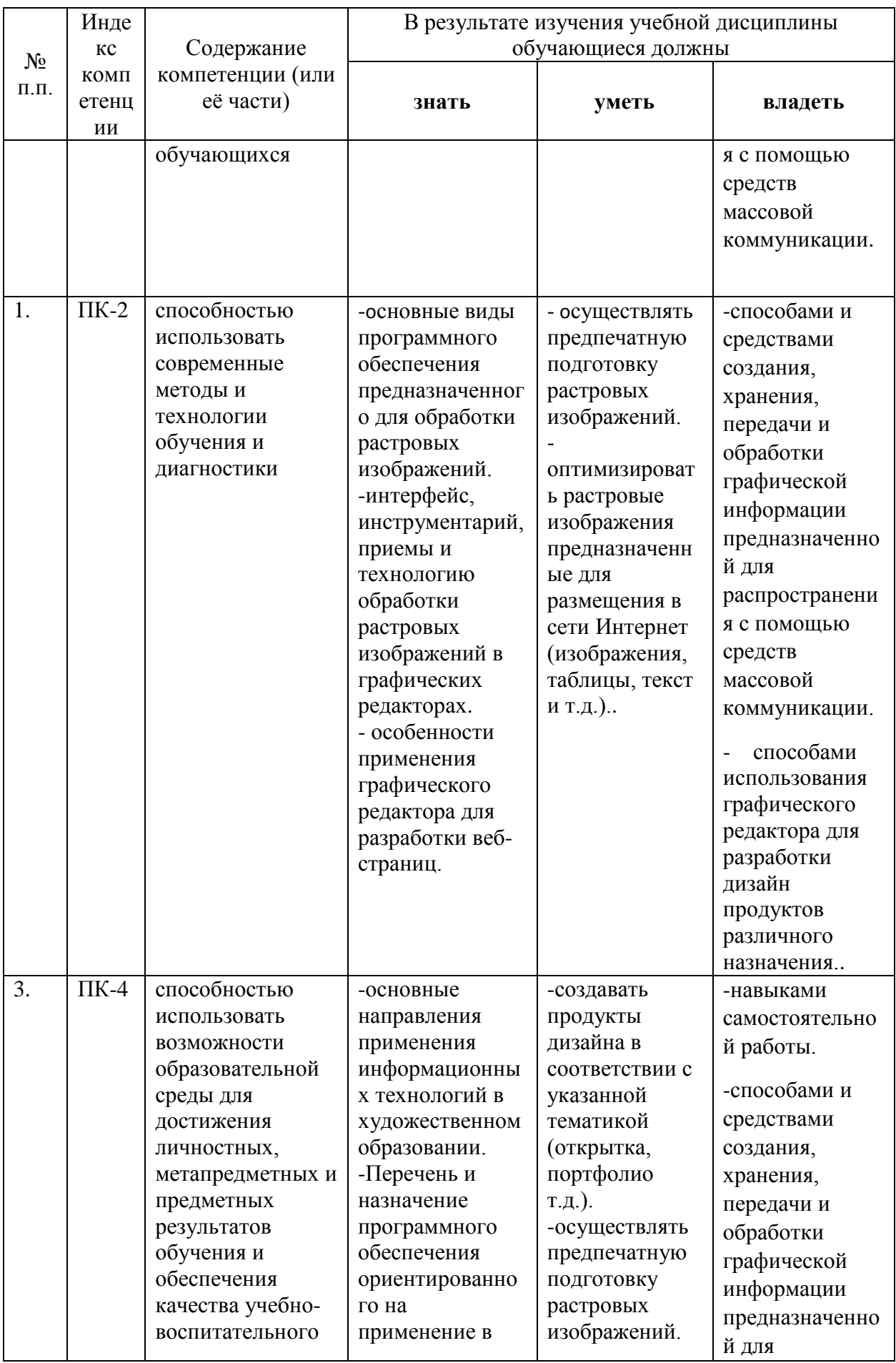

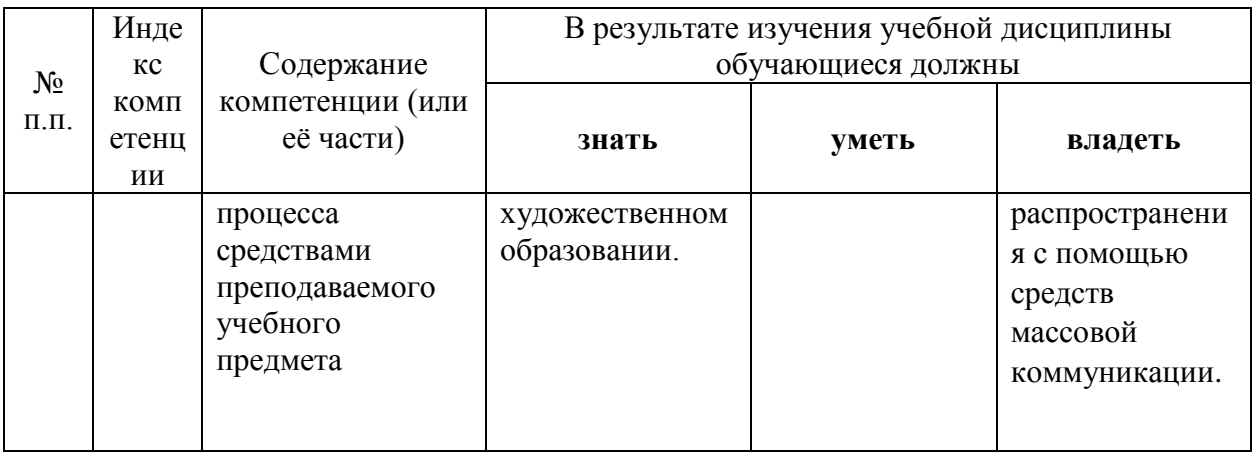

# 2. Структура и содержание дисциплины.

# 2.1 Распределение трудоёмкости дисциплины по видам работ.

Общая трудоёмкость дисциплины составляет 3 зач.ед. (108 часов), их распределение по видам работ представлено в таблице

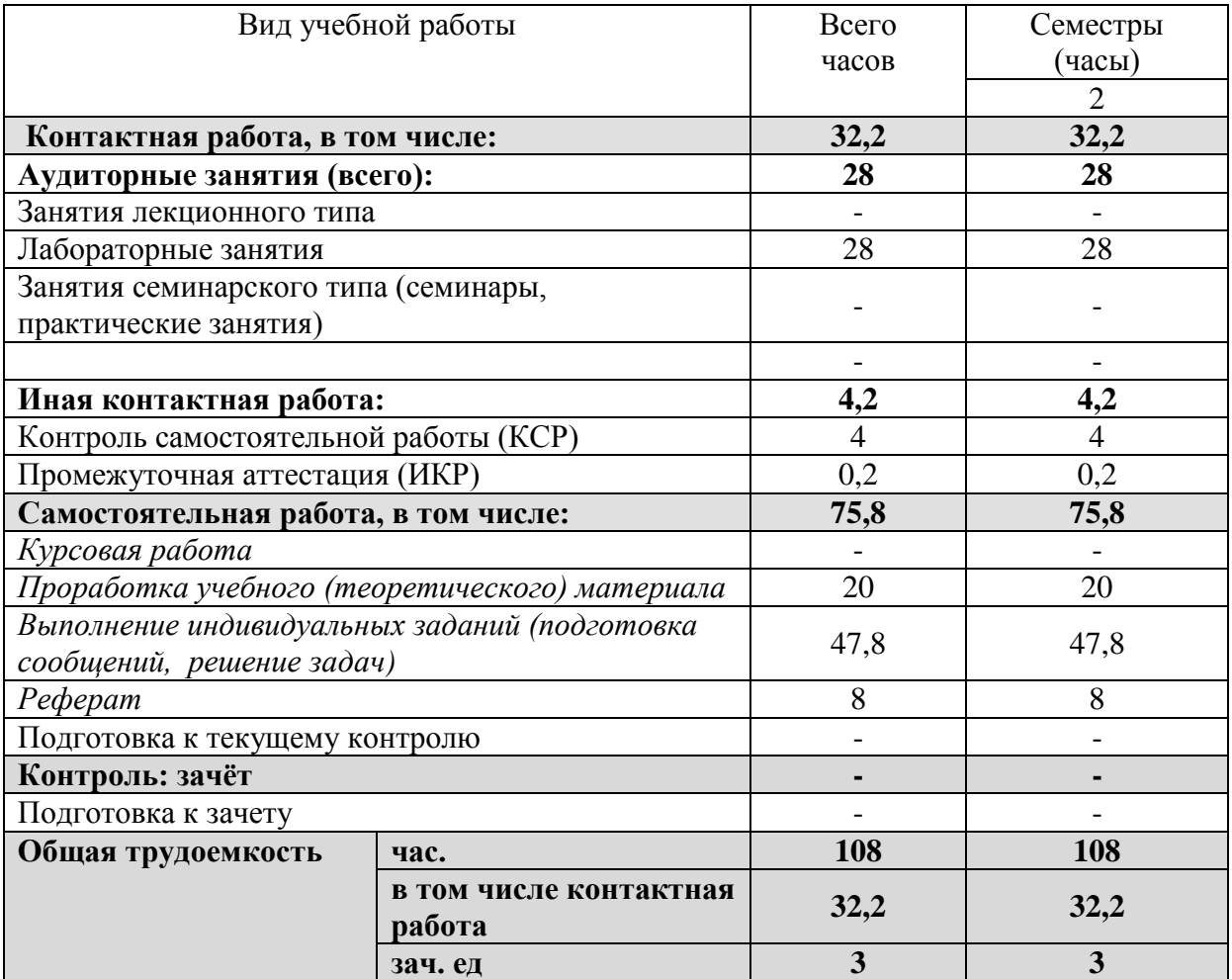

Курсовые работы не предусмотрены.

#### **2.2 Структура дисциплины:**

Распределение видов учебной работы и их трудоемкости по разделам дисциплины.

Разделы дисциплины, изучаемые во2 семестре

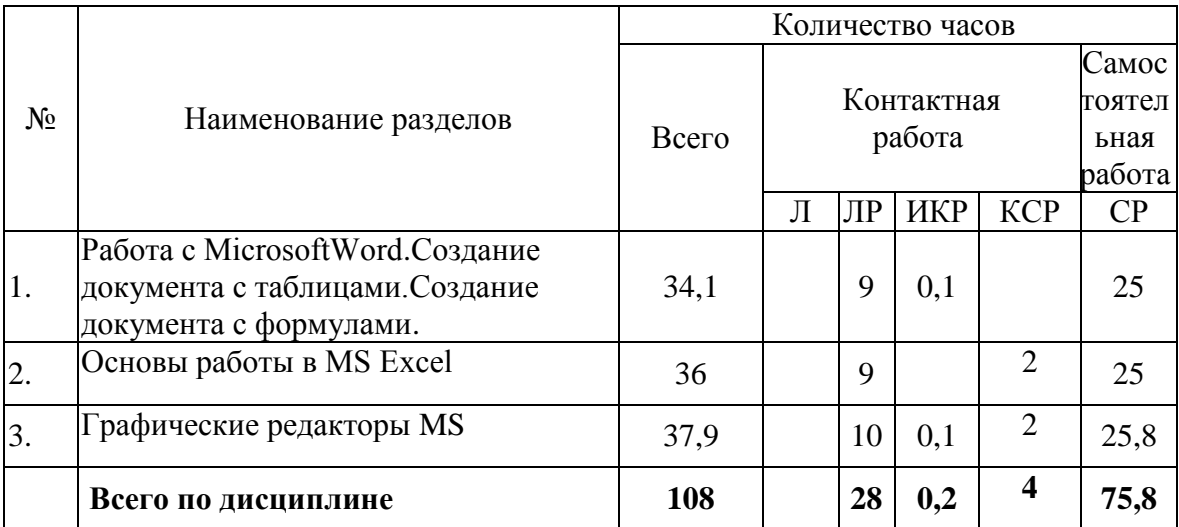

Примечание: Л – лекции, ПЗ – практические занятия / семинары, ЛР – лабораторные занятия, КСР – контролируемая самостоятельная работа, СР – самостоятельная работа, ИКР- иная контактная работа.

#### **2.3 Содержание разделов дисциплины:**

Раздел 1. Работа с MicrosoftWord. Создание документа с таблицами. Создание документа с формулами.

Запуск и настройка редактора.Ввод и редактирование текста. Команды форматирования различных объектов документа. Текст, рисунки и таблицы.Оформление документа.Редактор формул.Создание простых формул с помощью таблицы символов.

Раздел 2. Основы работы в MS Excel.

Знакомство с приложением MS Excel. Приобретение элементарных навыков работы в среде пакета. Ввод и редактирования данных.Создание и редактирование таблиц, построение диаграмм.Элементы объемной диаграммы.

Раздел 3. Графические редакторы MS/

Основные понятия. Место программ для обработки графических изображений в художественном образовании.

#### **2.3.1 Занятия лекционного типа.**

*Не предусмотрены.*

#### **2.3.2 Занятия семинарского (практического) типа.**

*Не предусмотрены.*

# **2.3.3 Лабораторные занятия.**

#### *Лабораторные занятия*

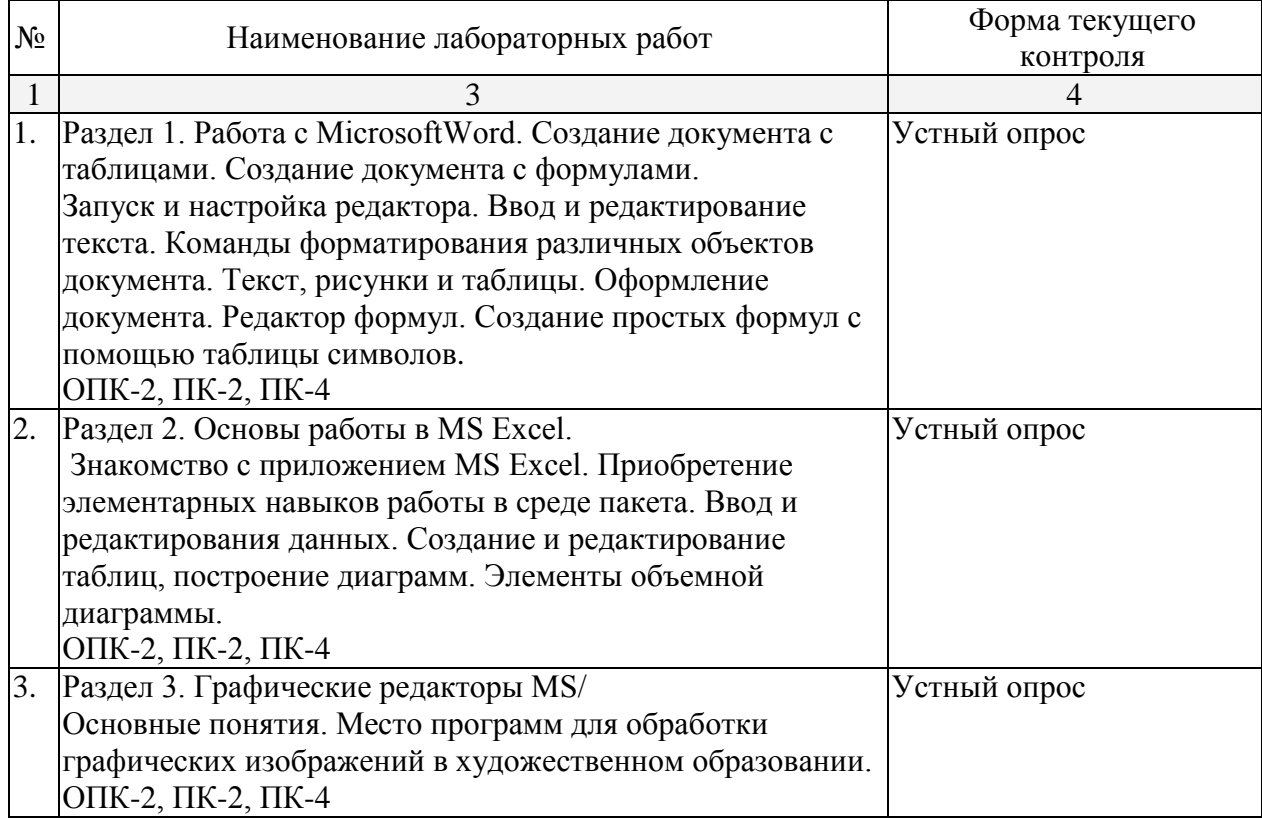

Технология проведения практических занятий состоит в решении задач в интерактивной форме, проверка самостоятельных работ, разбор типовых ошибок.

#### **Примерный план лабораторныхзанятий.**

#### **Создать документ «Счет»**

Документ «Счет» имеет сложное оформление, основанное на таблицах. При подготовке документа потребуется настраивать размеры ячеек, обрамление таблиц, подбирать размеры шрифта, выравнивание абзацев внутри ячеек, пользоваться инструментами панели **Рисование** для создания рамок с текстом (в нижней части документа).

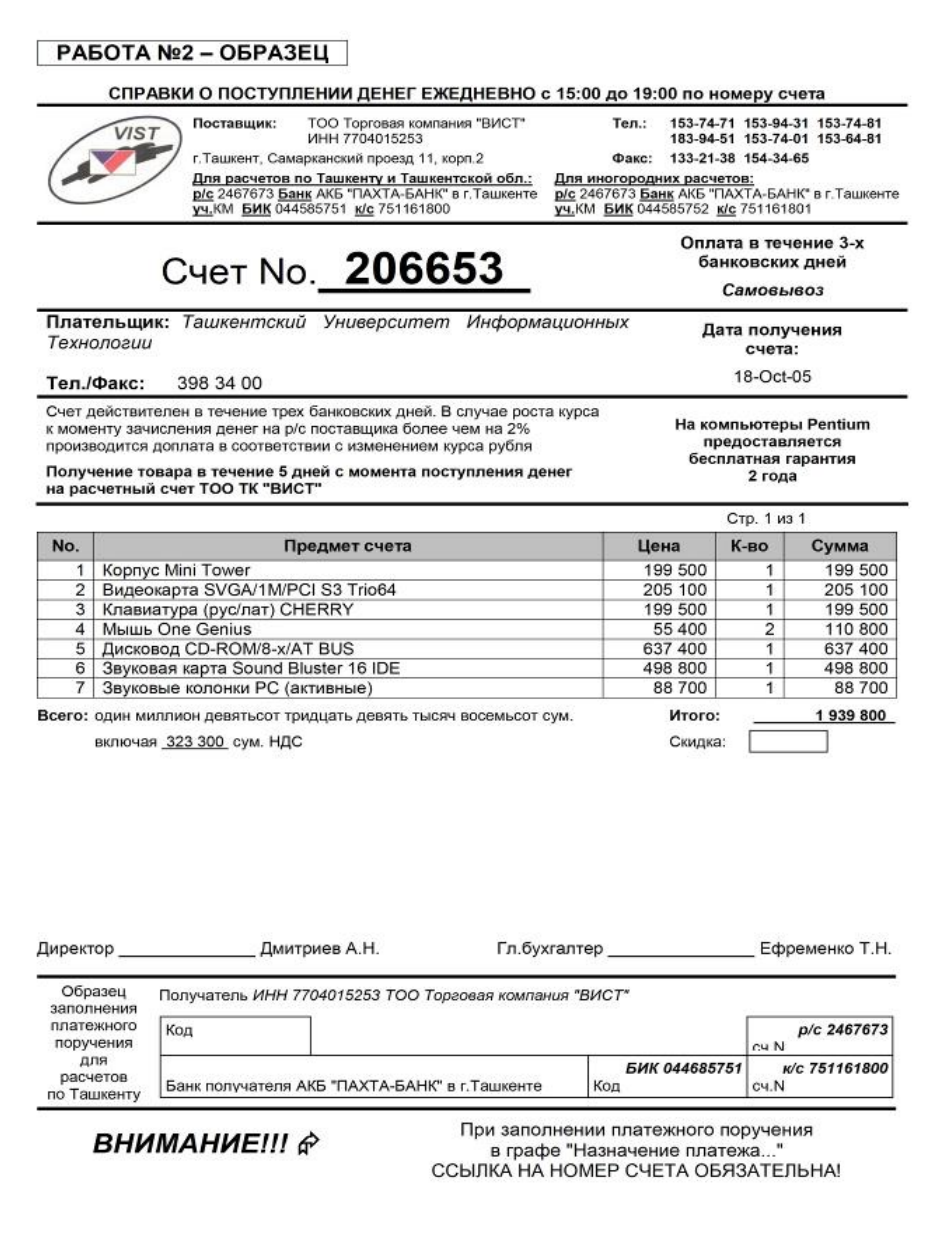

# **2.4 Перечень учебно-методического обеспечения для самостоятельной работы обучающихся по дисциплине**

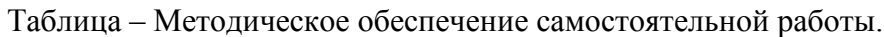

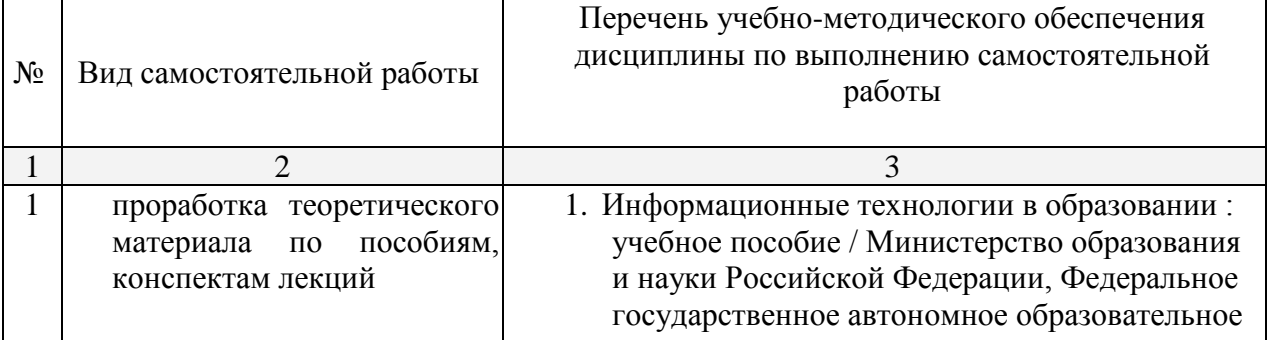

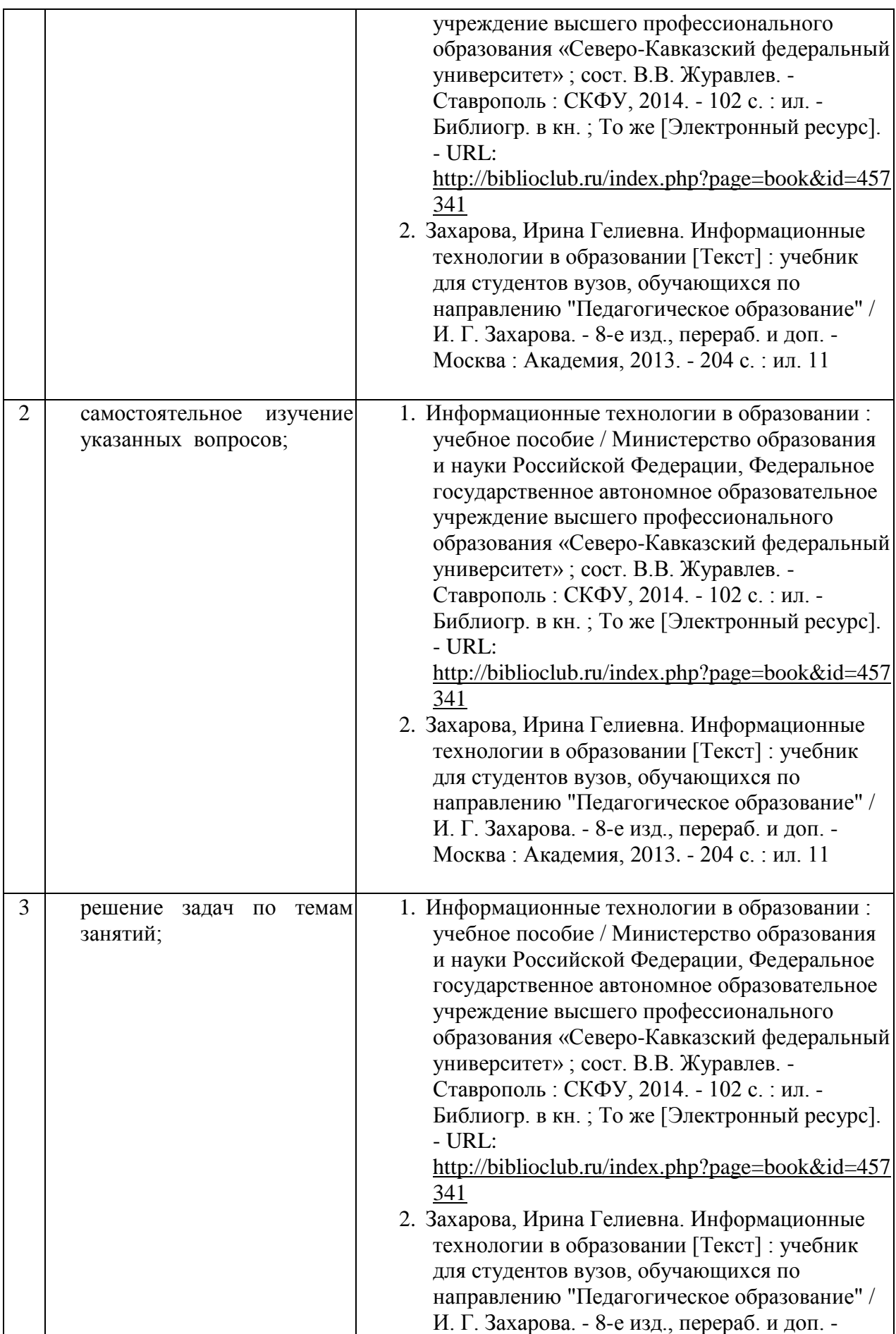

## **Примеры вопросов для самостоятельной работы обучающихся**

1. Основные виды компьютерных программ для обработки графических изображений их принципиальное отличие в способах формирования изображения.

2. Интерфейс программы AdobePhotoshop (основные компоненты и их назначение).

3. Аддитивные цветовые модели, принципы их формирования и реализация в программе AdobePhotoshop.

## **Примеры задач для самостоятельного решения**

# **Используя инструментарий программной среды AdobePhotoshop, разработать макет.**

- Фото-коллажа по темам «Детство», «Образование» и т.д. (кроки, 3 шт.).
- Плаката (социального, рекламного, экологического содержания и т.д.).
- Печатной рекламы образовательного учреждения (листовка, грамота и т.д.).
- Поздравительной открытки (С днем рожденья, 23 февраля, 8 Марта и т.д.).
- Обложки книги (3 шт.).
- Иллюстрации книги (3 шт.).
- Баннера (поздравительного, траурного, рекламного и т.д.)

Согласно письма Министерства образования и науки РФ № МОН-25486 от 21.06.2017г «О разработке адаптированных образовательных программ» -Разработка адаптивной программы необходима в случае наличия в образовательной организации хотя бы одного обучающегося с ограниченными возможностями здоровья.

Учебно-методические материалы для самостоятельной работы обучающихся из числа инвалидов и лиц с ограниченными возможностями здоровья (ОВЗ) предоставляются в формах, адаптированных к ограничениям их здоровья и восприятия информации:

Для лиц с нарушениями зрения:

– в печатной форме увеличенным шрифтом,

– в форме электронного документа,

Для лиц с нарушениями слуха:

– в печатной форме,

– в форме электронного документа.

Для лиц с нарушениями опорно-двигательного аппарата:

– в печатной форме,

– в форме электронного документа,

Данный перечень может быть конкретизирован в зависимости от контингента обучающихся.

#### 3. Образовательные технологии.

С точки зрения применяемых методов используются как традиционные информационно-объяснительные лекции, так и интерактивная подача материала с мультимедийной системой. Компьютерные технологии в данном случае обеспечивают разнопланового отображения алгоритмов и демонстрационного **ВОЗМОЖНОСТЬ** материала. Такое сочетание позволяет оптимально использовать отведенное время и раскрывать логику и содержание дисциплины.

Лабораторные занятия позволяют научить применять теоретические знания при решении и исследовании конкретных задач. Подход разбора конкретных задач широко используется как преподавателем, так и обучающимися при проведении анализа результатов самостоятельной работы. Это обусловлено тем, что в процессе исследования часто встречаются задачи, для которых единых подходов не существует. Каждая конкретная задача при своем исследовании имеет множество подходов, а это требует разбора и оценки целой совокупности конкретных ситуаций.

Для достижения поставленных целей преподавания дисциплины реализуются следующие средства, способы и организационные мероприятия:

изучение теоретического материала дисциплины с использованием компьютерных технологий:

самостоятельное изучение теоретического материала дисциплины с использованием Internet-ресурсов, информационных баз, методических разработок, специальной учебной и научной литературы;

закрепление теоретического материала при проведении лабораторных работ с использованием современной вычислительной техники и пакетов прикладных программ MS Office, выполнения проблемно-ориентированных, поисковых, творческих заданий.

4. Оценочные средства для текущего контроля успеваемости и промежуточной аттестании.

#### 4.1Фонд оценочных средств для проведения текущего контроля.

#### Образец заланий:

1. Создать документ с формулами

$$
B_z = \frac{\mu_0 I r_0^2}{2} \left[ \frac{1}{(z^2 + r_0^2)^{3/2}} + \frac{1}{((z - d)^2 + r_0^2)^{3/2}} \right],
$$

$$
x_{1,2} = \frac{-b \pm \sqrt{b^2 - 4ac}}{2a} \tag{1}
$$

$$
\mathbf{a}_1 \times \mathbf{a}_2 = \left\{ \begin{vmatrix} y_1 & z_1 \\ y_2 & z_2 \end{vmatrix}, \begin{vmatrix} z_1 & x_1 \\ z_2 & x_2 \end{vmatrix}, \begin{vmatrix} x_1 & y_1 \\ x_2 & y_2 \end{vmatrix} \right\}
$$
(2)

$$
\int_{a}^{b} f(x)dx = (b-a)f(\xi) \quad (a \le \xi \le b)
$$
\n(3)

$$
\frac{d}{dx} \operatorname{arctg} \frac{x}{a} = \frac{a}{a^2 + x^2} \tag{4}
$$

$$
\lim_{n \to \infty} \left( 1 + \frac{1}{n} \right)^n = e
$$
\n(5)

$$
\sum_{k=0}^{\infty} \frac{(-1)^k x^{k+2}}{(k+1)(k+2)!}
$$
\n(6)

$$
\overline{M} = \frac{\mu_0}{4\pi} \oint_{\Gamma} \oint_{\Gamma} \frac{dl' dl''}{D} \cos \theta
$$
\n(7)

#### **4.2 Фонд оценочных средств для проведения промежуточной аттестации.**

#### **Примерный перечень вопросов для подготовки к зачету**

1. .Основные виды компьютерных программ для обработки графических изображений их принципиальное отличие в способах формирования изображения.

2. Интерфейс графического редактора (основные компоненты и их назначение).

3. Аддитивные цветовые модели, принципы их формирования и реализация в графическом редакторе.

4. .Основные форматы файлов растровых изображений (особенности, назначение, отличие).

5. Маски и каналы в графическом редакторе.

- 6. Доступные эффекты в графическом редакторе.
- 7. Инструмент «текст», назначение и способы применения.

Оценочные средства для инвалидов и лиц с ограниченными возможностями здоровья выбираются с учетом их индивидуальных психофизических особенностей.

– при необходимости инвалидам и лицам с ограниченными возможностями здоровья предоставляется дополнительное время для подготовки ответа на экзамене;

– при проведении процедуры оценивания результатов обучения инвалидов и лиц с ограниченными возможностями здоровья предусматривается использование технических средств, необходимых им в связи с их индивидуальными особенностями;

– при необходимости для обучающихся с ограниченными возможностями здоровья и инвалидов процедура оценивания результатов обучения по дисциплине может проводиться в несколько этапов.

Процедура оценивания результатов обучения инвалидов и лиц с ограниченными возможностями здоровья по дисциплине (модулю) предусматривает предоставление информации в формах, адаптированных к ограничениям их здоровья и восприятия информации:

Для лиц с нарушениями зрения:

– в печатной форме увеличенным шрифтом,

– в форме электронного документа.

Для лиц с нарушениями слуха:

– в печатной форме,

– в форме электронного документа.

Для лиц с нарушениями опорно-двигательного аппарата:

– в печатной форме,

– в форме электронного документа.

Данный перечень может быть конкретизирован в зависимости от контингента обучающихся.

#### **5. Перечень основной и дополнительной учебной литературы, необходимой для освоения дисциплины.**

#### . **5.1 Основная литература:**

3. Информационные технологии в образовании : учебное пособие / Министерство образования и науки Российской Федерации, Федеральное государственное автономное образовательное учреждение высшего профессионального образования «Северо-Кавказский федеральный университет» ; сост. В.В. Журавлев. - Ставрополь : СКФУ, 2014. - 102 с. : ил. - Библиогр. в кн. ; То же [Электронный ресурс]. - URL:

<http://biblioclub.ru/index.php?page=book&id=457341>

4. Захарова, Ирина Гелиевна. Информационные технологии в образовании [Текст] : учебник для студентов вузов, обучающихся по направлению "Педагогическое образование" / И. Г. Захарова. - 8-е изд., перераб. и доп. - Москва : Академия, 2013. - 204 с. : ил. 11

#### **5.2 Дополнительная литература:**

1. Никулина, И. А. (КубГУ). Верстка, дизайн и допечатная подготовка в полиграфическом процессе [Текст] : учебник / И. А. Никулина ; М-во образования и науки Рос. Федерации ; Кубанский государственный университет. - Краснодар : Изд-во КубГУ, 2010. - 237 с. : ил. 30

- 2. Миронов, Дмитрий Феликсович. Компьютерная графика в дизайне [Текст] : учебник для студентов вузов / Д. Ф. Миронов. - СПб. : БХВ-Петербург, 2008. - 538 с. 5
- 3. Гумерова, Г.Х. Основы компьютерной графики [Электронный ресурс]: учебное пособие / Г.Х. Гумерова ; Министерство образования и науки России, Федеральное государственное бюджетное образовательное учреждение высшего профессионального образования «Казанский национальный исследовательский технологический университет». - Казань : Издательство КНИТУ, 2013. - 87 с. - URL:<http://biblioclub.ru/index.php?page=book&id=258794>
- 4. Перемитина, Т.О. Компьютерная графика [Электронный ресурс]: учебное пособие / Т.О. Перемитина ; Министерство образования и науки Российской Федерации, Томский Государственный Университет Систем Управления и Радиоэлектроники (ТУСУР). - Томск : Эль Контент, 2012. - 144 с.. - URL: <http://biblioclub.ru/index.php?page=book&id=208688>
- 5. Компьютерная графика [Электронный ресурс]: практикум / Министерство образования и науки Российской Федерации, Федеральное государственное автономное образовательное учреждение высшего профессионального образования «Северо-Кавказский федеральный университет» ; сост. М.С. Мелихова, Р.В. Герасимов. - Ставрополь : СКФУ, 2015. - 93 с. - URL: <http://biblioclub.ru/index.php?page=book&id=458014>
- 6. Компьютерная графика [Электронный ресурс]: учебное пособие / Министерство образования и науки Российской Федерации, Федеральное государственное автономное образовательное учреждение высшего профессионального образования «Северо-Кавказский федеральный университет» ; сост. И.П. Хвостова, О.Л. Серветник и др. - Ставрополь : СКФУ, 2014. - 200 с. : ил. - URL: <http://biblioclub.ru/index.php?page=book&id=457391>

# **5.3. Периодические издания:**

1. URL:http://infojournal.ru/journal/info/ Журнал «Информатика и образование»

#### **6. Перечень ресурсов информационно-телекоммуникационной сети «Интернет», необходимых для освоения дисциплины.**

- 1. Academia :видеолекции ученых России на телеканале «Россия К» : сайт. URL[:http://tvkultura.ru/brand/show/brand\\_id/20898/](http://tvkultura.ru/brand/show/brand_id/20898/) .
- 2. Scopus : международная реферативная и справочная база данных цитирования рецензируемой литературы : сайт. – URL: https://www.scopus.com/search/form.uri?display=basic.
- 3. WebofSciense (WoS, ISI) : международная аналитическая база данных научного цитирования : сайт. – URL: http://webofknowledge.com.
- 4. Архивы научных журналов на Российской платформе научных журналов НЭИКОН: сайт. - URL:<http://archive.neicon.ru/xmlui/>
- 5. Базы данных компании «Ист Вью» : сайт. URL: [http://dlib.eastview.com](http://dlib.eastview.com/) .
- 6. ГРАМОТА.РУ : справочно-информационный интернет-портал. URL: [http://www.gramota.ru](http://www.gramota.ru/) .
- 7. Единое окно доступа к образовательным ресурсам :сайт. URL: [http://window.edu.ru](http://window.edu.ru/) .
- 8. КиберЛенинка : научная электронная библиотека : сайт. URL: [http://cyberleninka.ru.](http://cyberleninka.ru/)
- 9. Лекториум :видеоколлекции академических лекций вузов России : сайт. URL: https://www.lektorium.tv.
- 10. Научная электронная библиотека статей и публикаций «eLibrary.ru»: сайт. URL: http://elibrary.ru.
- 11. Национальная электронная библиотека (НЭБ): сайт. URL[:http://нэб.рф/](http://нэб.рф/)
- 12. Образовательный портал «Академик»: сайт. URL:<https://dic.academic.ru/>
- 13. Образовательный портал «Учеба»: сайт. URL:<http://www.ucheba.com/>
- 14. Официальный интернет-портал правовой информации. Государственная система правовой информации: сайт. – URL: [http://publication.pravo.gov.ru](http://publication.pravo.gov.ru/) .
- 15. Российское образование, федеральный портал: сайт URL: http://www.edu.ru
- 16. Служба тематических толковых словарей: сайт. URL: <http://www.glossary.ru/>
- 17. Справочно-правовая система «Консультант Плюс» : сайт. URL: http://www.consultant.ru.
- 18. Университетская информационная система РОССИЯ (УИС РОССИЯ) : сайт. URL: http://www.uisrussia.msu.ru/.
- 19. Федеральный центр информационно-образовательных ресурсов: сайт. URL: [http://fcior.edu.ru](http://fcior.edu.ru/) .
- 20. Федеральный центр образовательного законодательства: сайт. URL: http://www.lexed.ru/
- 21. ЭБС «BOOK.ru». Коллекция СПО: сайт. URL: [https://www.book.ru](https://www.book.ru/)
- 22. ЭБС «ZNANIUM.COM»: сайт. URL: [www.znanium.com](http://www.znanium.com/)
- «Университетская библиотека ONLINE»: сайт. URL: http://biblioclub.ru/index.php?page=main\_ub\_red
- 24. ЭБС «Юрайт»: сайт. URL:<https://www.biblio-online.ru/>
- 25. ЭБС Издательства «Лань»: сайт. URL: [http://e.lanbook.com](http://e.lanbook.com/) .
- 26. Электронная библиотека «Grebennikon» : сайт. URL: http://grebennikon.ru/journal.php.
- 27. Электронная библиотека диссертаций Российской государственной библиотеки [авторефераты – в свободном доступе] : сайт. – URL: http://diss.rsl.ru/.
- 28. Электронный архив документов КубГУ URL: http://docspace.kubsu.ru
- 29. Электронный каталог Кубанского государственного университета и филиалов. URL: [http://212.192.134.46/MegaPro/Web/Home/About.](http://212.192.134.46/MegaPro/Web/Home/About)

#### **Так же можно использовать следующие открытые ресурсы Интернет по тематике дисциплин:**

- 1. Читальный зал. Национальный проект сбережения русской литературы : сайт. URL:<http://reading-hall.ru/>
- 2. Научная электронная библиотека. Монографии, изданные в издательстве Российской Академии Естествознания: сайт. - URL: <https://www.monographies.ru/ru/book/section?id=2715>
- 3. Фундаментальная электронная библиотека «Русская литература и фольклор» (ФЭБ): сайт. - URL:<http://www.feb-web.ru/>
- 4. Электронная библиотека Государственной публичной исторической библиотеки: сайт. - URL:<http://elib.shpl.ru/ru/nodes/9347-elektronnaya-biblioteka-gpib>
- 5. РОССИЙСКИЙ АРХИВ ГОСУДАРСТВЕННЫХ СТАНДАРТОВ, а так же строительных норм и правил (СНиП) и образцов юридических документов: сайт.- URL:<http://www.rags.ru/stroyka/>
- 6. НТЦ «Система»: сайт. URL:<http://www1.systema.ru/>
- 7. ИПС «Законодательство России»: сайт. URL:<http://pravo.gov.ru/ips>
- 8. БД Научного центра правовой информации Минюста России: сайт. URL: <http://pravo.minjust.ru/>
- 9. Информационно-справочный портал «Library.ru»(Проект Российской государственной библиотеки для молодежи):сайт . - URL:<http://www.library.ru/>
- 10. Федеральный образовательный портал "Юридическая Россия" : сайт. URL: <http://law.edu.ru/>
- 11. Федеральный портал «История России»: сайт. URL:<https://histrf.ru/>
- 12. Федеральный историко-документальный просветительский портал: сайт. <http://portal.historyrussia.org/>
- 13. Библиотека электронных ресурсов Исторического факультета МГУ им. М. В. Ломоносова: сайт. - <http://www.hist.msu.ru/ER/index.html>
- 14. Материалы по этнографии Российского этнографического музея: сайт. <https://www.ethnomuseum.ru/materialy-po-etnografii>
- 15. Историко-культурное наследие Кубани: сайт. <http://www.gipanis.ru/> Федеральный образовательный портал "Экономика, Социология, Менеджмент": сайт. - <http://ecsocman.hse.ru/>

#### **7. Методические указания для обучающихся по освоению дисциплины.**

Система обучения основывается на рациональном сочетании нескольких видов учебных занятий (в первую очередь, лекций и практических занятий), работа на которых обладает определенной спецификой.

#### **Подготовка к лабораторным занятиям.**

Подготовку к каждому занятию необходимо начать с ознакомления с планом занятия, который отражает содержание предложенной темы. Тщательное продумывание и изучение вопросов плана основывается на проработке текущего материала, а затем изучения обязательной и дополнительной литературы, рекомендованной к данной теме. Все новые понятия по изучаемой теме необходимо выучить наизусть и внести в глоссарий, который целесообразно вести с самого начала изучения курса.

В процессе подготовки к занятиям, необходимо обратить особое внимание на самостоятельное изучение рекомендованной литературы. При всей полноте конспектирования лекции в ней невозможно изложить весь материал. Поэтому самостоятельная работа с учебниками, учебными пособиями, научной, справочной литературой, материалами периодических изданий и Интернета является наиболее эффективным методом получения дополнительных знаний, позволяет значительно активизировать процесс овладения информацией, способствует более глубокому усвоению изучаемого материала.

 Защита лабораторных работ должна происходить, как правило, в часы, отведенные на лабораторные занятия. Обучающийся может быть допущен к следующей лабораторной работе только в том случае, если у него не защищено не более двух предыдущих работ.

#### **Рекомендации по работе с литературой.**

Работу с литературой целесообразно начать с изучения общих работ по теме, а также учебников и учебных пособий. Далее рекомендуется перейти к анализу монографий и статей, рассматривающих отдельные аспекты проблем, изучаемых в рамках курса, а также официальных материалов и неопубликованных документов (научно-исследовательские работы, диссертации), в которых могут содержаться основные вопросы изучаемой проблемы.

Работу с источниками надо начинать с ознакомительного чтения, т.е. просмотреть текст, выделяя его структурные единицы. При ознакомительном чтении закладками отмечаются те страницы, которые требуют более внимательного изучения.

В зависимости от результатов ознакомительного чтения выбирается дальнейший способ работы с источником. Если для разрешения поставленной задачи требуется изучение некоторых фрагментов текста, то используется метод выборочного чтения. Если в книге нет подробного оглавления, следует обратить внимание обучающегося на предметные и именные указатели.

Избранные фрагменты или весь текст (если он целиком имеет отношение к теме) требуют вдумчивого, неторопливого чтения с «мысленной проработкой» материала. Такое чтение предполагает выделение: 1) главного в тексте; 2) основных аргументов; 3) выводов. Особое внимание следует обратить на то, вытекает тезис из аргументов или нет.

Необходимо также проанализировать, какие из утверждений автора носят проблематичный, гипотетический характер, и уловить скрытые вопросы.

Понятно, что умение таким образом работать с текстом приходит далеко не сразу. Наилучший способ научиться выделять главное в тексте, улавливать проблематичный характер утверждений, давать оценку авторской позиции - это сравнительное чтение, в ходе которого Вы знакомитесь с различными мнениями по одному и тому же вопросу, сравниваете весомость и доказательность аргументов сторон и делаете вывод о наибольшей убедительности той или иной позиции.

При наличии расхождений между мнениями авторов необходимо найти раниональное зерно у кажлого из них, что позволит глубже усвоить прелмет изучения и более критично оценивать изучаемые вопросы. Знакомясь с особыми позициями авторов, нужно определять их схожие суждения, аргументы, выводы, а затем сравнивать их между собой и применять из них ту, которая более убедительна.

Следующим этапом работыс литературными источниками является создание конспектов, фиксирующих основные тезисы и аргументы.

Таким образом, при работе с источниками и литературой важно уметь:

- сопоставлять, сравнивать, классифицировать, группировать, систематизировать информацию в соответствии с определенной учебной задачей;
- обобщать полученную информацию, оценивать прослушанное и прочитанное;
- фиксировать основное содержание сообщений; формулировать, устно и письменно,  $\frac{1}{2}$ основную идею сообщения; составлять план, формулировать тезисы;
- готовить и презентовать развернутые сообщения типа доклада;
- работать в разных режимах (индивидуально, в паре, в группе), взаимодействуя друг с другом;
- пользоваться реферативными и справочными материалами;
- контролировать свои действия и действия своих товарищей, объективно оценивать свои действия:
- обращаться за помощью, дополнительными разъяснениями к преподавателю, другим обучающимся.

#### Подготовка к промежуточной аттестации.

При подготовке к промежуточной аттестации целесообразно:

- внимательно изучить перечень вопросов и определить, в каких источниках находятся сведения, необходимые для ответа на них;
- внимательно прочитать рекомендованную литературу;
- составить краткие конспекты ответов (планы ответов).

Согласно письма Министерства образования и науки РФ № МОН-25486 от 21.06.2017 г«О разработке адаптированных образовательных программ» - Разработка адаптивной программы необходима в случае наличия в образовательной организации хотя бы одного обучающегося с ограниченными возможностями здоровья.

# **8. Перечень информационных технологий, используемых при осуществлении образовательного процесса по дисциплине.**

#### **8.1 Перечень информационных технологий.**

– Проверка домашних заданий и консультирование посредством электронной почты.

– Использование электронных презентаций при проведении практических занятий.

#### **8.2 Перечень необходимого программного обеспечения.**

Операционная система MicrosoftWindows, пакет офисных приложений MicrosoftOffice, антивирус AvastFreeAntivirus.

# **8.3 Перечень информационных справочных систем:**

- 1. Электронный архив документов КубГУ. URL: [http://docspace.kubsu.ru](http://docspace.kubsu.ru/)
	- 2. ЭБС «Университетская библиотека ONLINE». URL: [www.biblioclub.ru](http://www.biblioclub.ru/)
	- 3. ЭБС издательства «Лань». URL: https://e.lanbook.com
	- 4. ЭБС «Юрайт». URL:<http://www.biblio-online.ru/>

## **9. Материально-техническая база, необходимая для осуществления образовательного процесса по дисциплине**

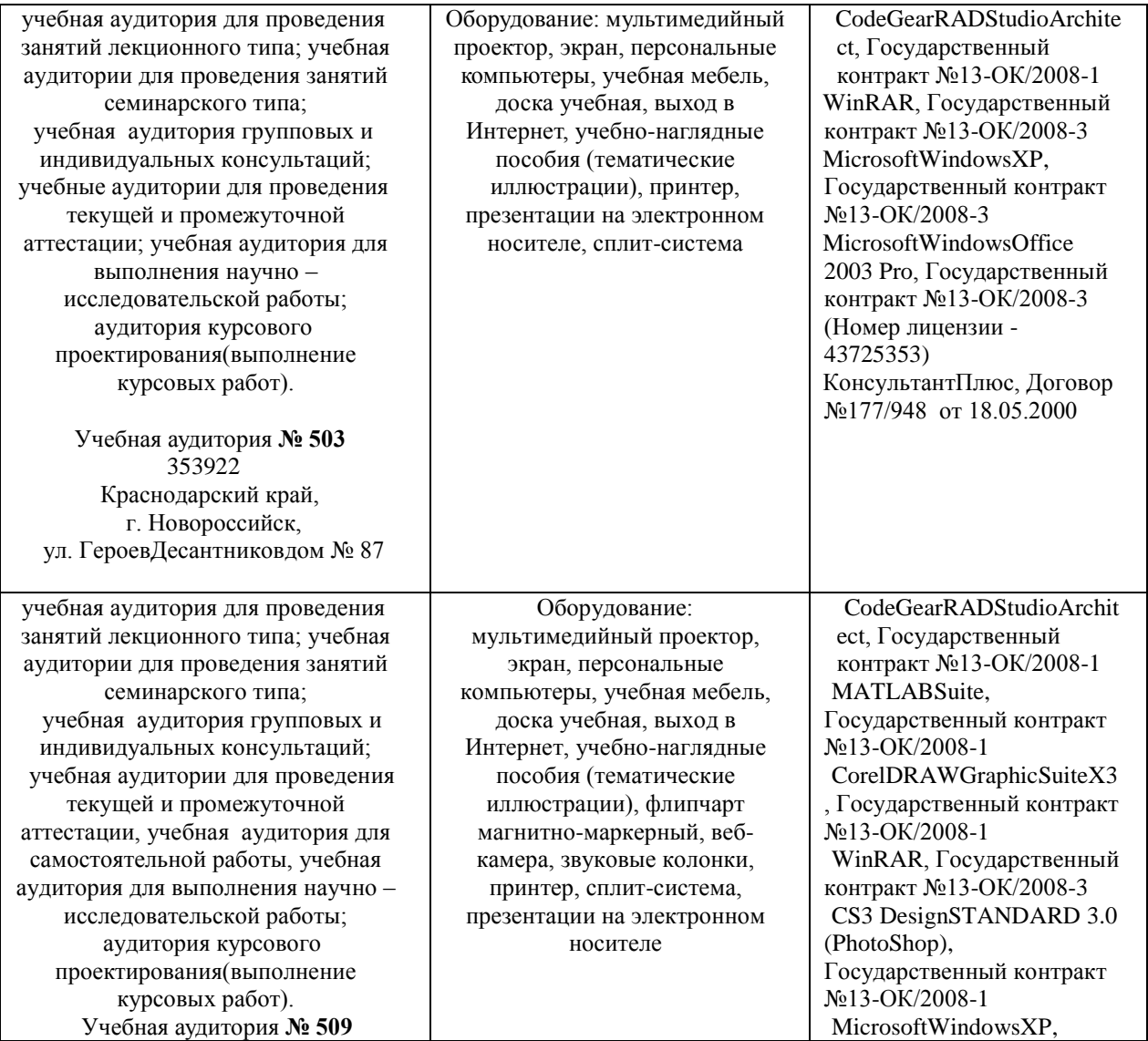

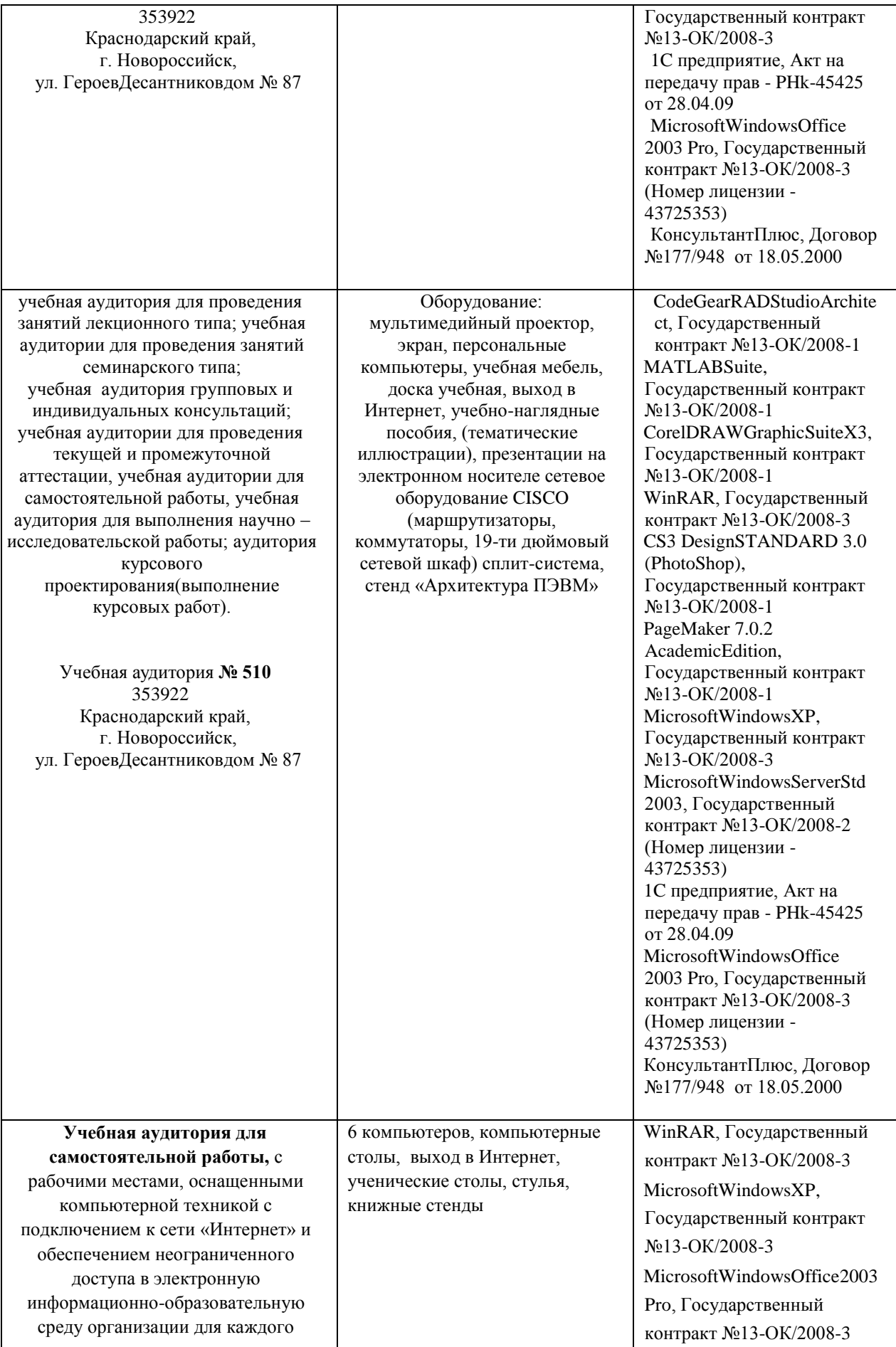

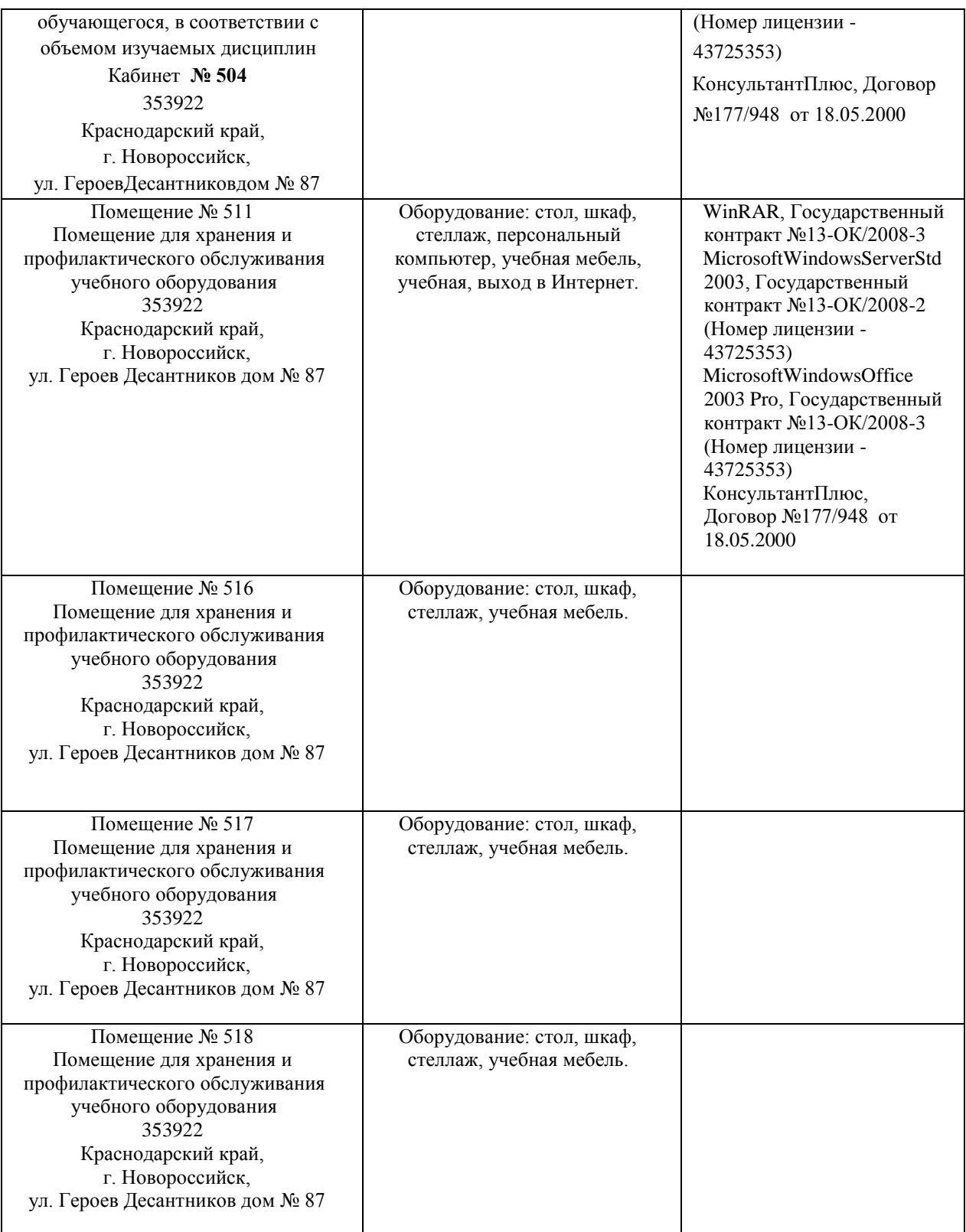

Согласно письма Министерства образования и науки РФ № МОН-25486 от 21.06.2017г «О разработке адаптированных образовательных программ» -Разработка адаптивной программы необходима в случае наличия в образовательной организации хотя бы одного обучающегося с ограниченными возможностями здоровья

Для обучающихся из числа инвалидов обучение проводится организацией с учетом особенностей их психофизического развития, их индивидуальных возможностей и состояния здоровья (далее - индивидуальные особенности).

При проведении обучения инвалидов обеспечивается соблюдение следующих общих требований:

-проведение обучения для инвалидов в одной аудитории совместно с обучающимися, не имеющими ограниченных возможностей здоровья, если это не создает трудностей для обучающихся;

-присутствие в аудитории ассистента (ассистентов), оказывающего обучающимся инвалидам необходимую техническую помощь с учетом их индивидуальных особенностей;

-пользование необходимыми обучающимся инвалидам техническими средствами с учетом их индивидуальных особенностей;

-обеспечение возможности беспрепятственного доступа обучающихся инвалидов в аудитории, туалетные и другие помещения, а также их пребывания в указанных помещениях;

В зависимости от индивидуальных особенностей обучающихся с ограниченными возможностями здоровья, организация обеспечивает выполнение следующих требований при проведении занятий:

*а) для слепых:*

-задания и иные материалы оформляются рельефно-точечным шрифтом Брайля или в виде электронного документа, доступного с помощью компьютера со специализированным программным обеспечением для слепых, либо зачитываются ассистентом;

-письменные задания выполняются обучающимися на бумаге рельефноточечным шрифтом Брайля или на компьютере со специализированным программным обеспечением для слепых, либо надиктовываются ассистенту;

-при необходимости обучающимся предоставляется комплект письменных принадлежностей и бумага для письма рельефно-точечным шрифтом Брайля, компьютер со специализированным программным обеспечением для слепых;

*б) для слабовидящих:*

-задания и иные материалы оформляются увеличенным шрифтом;

-обеспечивается индивидуальное равномерное освещение не менее 300 люкс;

-при необходимости обучающимся предоставляется увеличивающее устройство, допускается использование увеличивающих устройств, имеющихся у обучающихся;

в) для глухих и слабослышащих, с тяжелыми нарушениями речи:

-обеспечивается наличие звукоусиливающей аппаратуры коллективного пользования, при необходимости обучающимся предоставляется звукоусиливающая аппаратура индивидуального пользования;

г) для лиц с нарушениями опорно-двигательного аппарата (тяжелыми нарушениями двигательных функций верхних конечностей или отсутствием верхних конечностей):

-письменные задания выполняются обучающимися на компьютере со специализированным программным обеспечением или надиктовываются ассистенту;

Обучающийся инвалид при поступлении подает письменное заявление о необходимости создания для него специальных условий при проведении обучения с указанием особенностей его психофизического развития, индивидуальных возможностей и состояния здоровья (далее - индивидуальные особенности). К заявлению прилагаются документы, подтверждающие наличие у обучающегося индивидуальных особенностей (при отсутствии указанных документов в организации).